## SAP ABAP table CRMC IMPL LMIL {Gen. IL -Loyalty Managemen : Object - Impl classes ( Cust)}

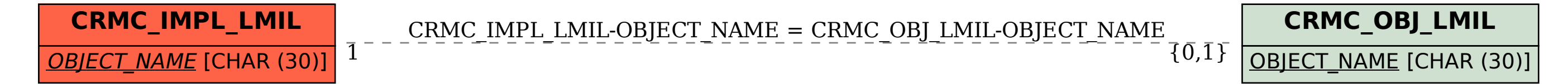